УДК 004.42/ 004.55/ 372.851

# **СОЗДАНИЕ И АПРОБАЦИЯ ЭЛЕКТРОННОГО УЧЕБНОГО ПОСОБИЯ «ИСПОЛЬЗОВАНИЕ МАТЕМАТИЧЕСКОГО ПАКЕТА «MAPLE» В ПРОЦЕССЕ ИЗУЧЕНИЯ КРАТНЫХ ИНТЕГРАЛОВ» ДЛЯ ПОВЫШЕНИЯ ЭФФЕКТИВНОСТИ ИЗУЧЕНИЯ МАТЕМАТИКИ В ВЫСШИХ УЧЕБНЫХ ЗАВЕДЕНИЯХ**

## **Хамидуллин Р.И., Маршания К.М.**

*ФГБОУ ВО «Тюменский государственный нефтегазовый университет», Тюмень, e-mail: velikii999@mail.ru, christy-m@mail.ru*

Настоящая статья посвящена проблеме создания и использования электронных учебных пособий в профессиональной подготовке студентов. Электронное пособие необходимо для организации учебной деятельности и самостоятельной работы, ведь в процессе обучения у студентов вузов могут возникать различные проблемы в изучении той или иной дисциплины. Проанализировав проблемы, возникающие у обучающихся при изучении различных тем в курсе математического анализа, в частности изучения раздела «Кратные интегралы», было решено разработать такой «электронный учебник», который совмещал бы в себе изучение не только теоретического и практического материала, но и программного пакета Maple, который позволяет оптимизировать процесс решения математических задач. Использование учебного пособия «Использование математического пакета «Maple» в процессе изучения кратных интегралов» будет способствовать устранению различных затруднений у студентов, развитию их пространственного воображения и навыков выполнения чертежей.

**Ключевые слова: электронное учебное пособие, математика, студенты, maple, математические пакеты, учебный процесс, кратные интегралы**

## **CREATION AND TESTING OF THE ELECTRONIC TEXTBOOK «USING MATHEMATICAL PACKAGE «MAPLE» IN THE PROCESS OF STUDYING MULTIPLE INTEGRALS» TO IMPROVE THE EFFECTIVENESS OF THE STUDY OF MATHEMATICS IN HIGHER EDUCATION INSTITUTIONS**

## **Khamidullin R.I., Marshaniya K.M.**

*Federal State Budget-funded Educational Institution of Higher Education «Tyumen State Oil and Gas University», Tyumen, e-mail: velikii999@mail.ru, christy-m@mail.ru*

The article deals with the problem of creation and use of electronic textbooks in the professional training of students. The electronic textbook is necessary for the organization of educational activities and independent work, because the university students can face some problems during the process of studying different disciplines. Analyzing the problems encountered by students, while studying various topics in mathematical analysis course, the section «Multiple integrals» in particular, it was decided to develop an «electronic textbook», which could combine not only the theoretical and practical material, but also software package Maple, which allows to optimize the process of solving mathematical tasks. Using the textbook «Using mathematical package «Maple» in the process of studying multiple integrals» will help the students to eliminate various difficulties, to develop their spatial perception and drawing skills.

#### **Keywords: electronic textbook, mathematics, students, maple, mathematical packages, educational process, multiple integrals**

В настоящее время обучающиеся осознают необходимость применения информа- ционных технологий <sup>в</sup> процессе обучения и в своей будущей профессиональной деятельности. Формирование основных обще- культурных <sup>и</sup> профессиональных компетенций происходит быстрее в том случае, если учебные задачи, решаемые в рамках информационных технологий, связаны <sup>с</sup> прак- тической деятельностью будущего специ- алиста или представляют интерес <sup>в</sup> его сегодняшней образовательной сфере.

Однако <sup>в</sup> настоящее время, наблюда- ется недостаток таких информационных ресурсов, которые могли бы значительно повысить эффективность процесса обуче-

ния, способствовали более качественному усвоению теоретического материала и сокращению времени, необходимого для выполнения «рутинных» вычислительных процедур. Особенно это касается такой дисциплины, как «Высшая математика».

Таким образом, возникает противоречие между:

● стремительным развитием информационно-коммуникационных технологий и их недостаточным использованием в профессиональной подготовке будущих специалистов;

● необходимостью повышения эффективности изучения математики и сокращением количества отводимых на ее изучение аудиторных часов;

• количеством репродуктивных задач и отсутствием электронных ресурсов, необходимых для решения продуктивных задач в различных областях знаний;

ш

• возрастающей потребностью обучающихся активно использовать информационные технологии в образовательном процессе и недостаточной разработкой соответствующего учебно-методического обеспечения.

Это актуализирует проблему организации профессиональной подготовки будущего специалиста в процессе изучения различных образовательных областей посредством электронных учебных пособий по различным дисциплинам, в частности по дисциплине «Математика».

Объект данной исследовательской работы - повышение эффективности изучения математики с помощью электронного учебного пособия на примере раздела «Кратные интегралы».

Предмет - разработка, создание и последующая реализация в образовательном процессе электронного учебного пособия по математике, направленное на повышение эффективности изучения отдельных разделов математики.

Цель работы - разработать и внедрить в образовательный процесс электронное учебное пособие «Кратные интегралы» в курсе высшей математики для повышения эффективности изучения курса математики.

Поставленная нами цель предполагает решение ряда задач:

1. Определить понятие «электронное учебное пособие», изучить его особенности и принципы построения.

2. В соответствии с выделенными принципами отобрать, систематизировать и выразить в электронной форме текстовый материал.

3. Подобрать наглядный и справочный материал и связать с полученным текстом при помощи гиперссылок.

4. Изучить и разработать методические рекомендации по математическому пакету «Maple» для эффективного изучения раздела математики «Кратные интегралы».

5. Внедрить в образовательный процесс электронное учебное пособие в подразделе-НИЯХ ТЮМГНГУ.

6. Провести мониторинг эффективности использования данного пособия в процессе изучения высшей математики.

Идея разработки и создания электронного учебного пособия была направлена на повышение эффективности изучения раздела «Кратные интегралы» в курсе высшей математики. Именно этот раздел вызывает у большинства обучающихся большие затруднения, так как в ходе решения многих задач требуется развитое пространственное воображение и навыки вычисления интегралов.

Согласно мнению В.А. Вуля созданное электронное пособие должно иметь следующие основные характеристики, такие как простота механизма навигации, самоконтроль уровня знаний, реализация структурированного учебного материала и др. [2].

Кроме того, пособие характеризуется и дополнительными особенностями по сравнению с печатным, такие как включения в учебник аудиолекций, фрагментов видеоматериалов, презентабельное мультимедийное оформление пособия и включение в состав пособия интерактивных фрагментов для обеспечения оперативного диалога с обучаемым [2, с. 76].

Следовательно, электронное учебное пособие имеет ряд наглядных отличий от учебника, изготовленного типографским способом, благодаря использованию мультимедиа технологий, обеспечению виртуальной реальности, высокой степени интерактивности и возможности индивидуального подхода к обучающемуся.

Наличие элементов мультимедиа в структуре электронного пособия позволяет сделать пособие наглядным, передать сочетание различных видов информации: текста, анимации и видео, звука, графики. Такие средства наглядной демонстрации позволяют значительно улучшить восприятие нового материала обучающимся за счет включения в процесс запоминания не только слуховых, но и зрительных центров.

В электронном пособии изучаемые явления, процессы и объекты могут рассматриваться в динамике их развития, изображаться в виде двумерных или трехмерных моделей и графике. В результате у обучающихся создается иллюзия реальности изображаемых объектов [4, с. 33].

Интерактивность предполагает установление обратной связи между пользователями информации (студентами) и ее источником (преподавателем). Интерактивное взаимодействие отличается немедленной ответной и визуально подтвержденной реакцией на действие или сообщение.

Использование электронных учебных пособий в учебном процессе опирается на индивидуальный подход в обучении. Обучающийся может работать с электронным пособием самостоятельно, без чьей-либо помощи, где легко и без труда может находить ответы на интересующие его вопросы. При этом темп изучения он выбирает исходя из своих личных особенностей [1, с. 279].

Проведя анализ всех вышеперечисленных достоинств и особенностей электронных учебных пособий, мы делаем вывод, что такие электронные издания имеют большой наглядный потенциал и практическую

ценность в повышении эффективности изучения математики. Благодаря подобным пособиям можно наглядно демонстрировать различные процессы или явления, которые невозможно показать при использовании традиционных средств обучения. Кроме того, можно отметить еще одно достоинство электронных пособий - это возможность быстрого редактирования учебного материала при возникновении такой необходимости.

Кроме основ разработок В.А. Вуля также была изучена специализированная литература по работе в математическом пакете «Мар $leq$ » (рис. 1).

«Maple» - система компьютерной алгебры, которая дает отличные графические возможности для построения изображений при решении кратных интегралов, а также

**College** 

значительно оптимизирует вычислительные процедуры, что, и послужило основой создания данного электронного учебного пособия.

При реализации электронного учебника по дисциплине «Математика» было принято решение о создании главной страницы, на которой будут располагаться функциональные части данного учебного пособия, то есть основное меню. Начальная страница (рис. 2) включает в себя название электронного пособия, слева находится содержание, состоящее из теоретических и практических параграфов, при нажатии которых мы переходим к содержанию того или иного ресурса. На всех страницах пособия добавлены вспомогательные клавиши «Вперед - Назад» для удобства пользования данным пособием.

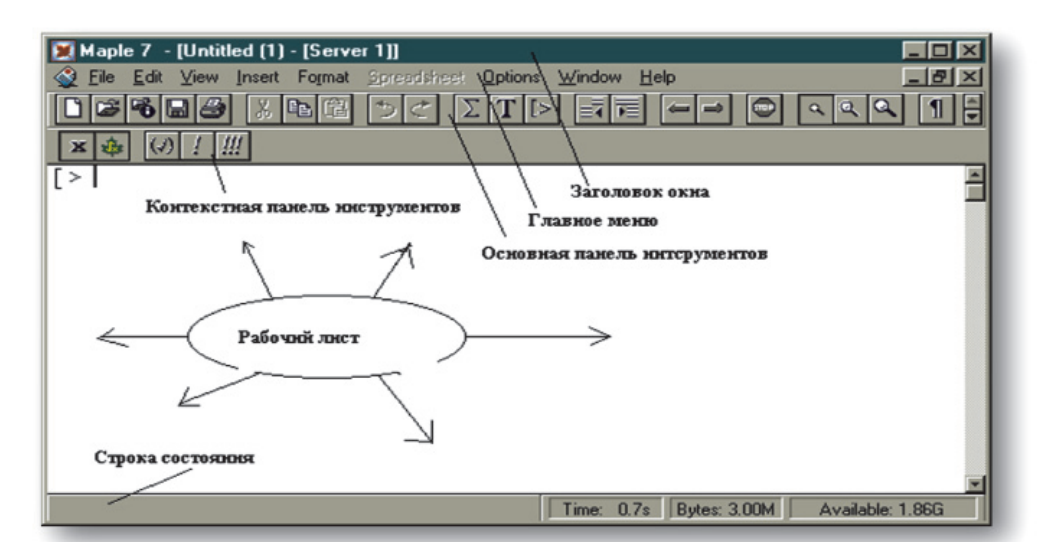

Puc. 1. Интерфейс «Maple»

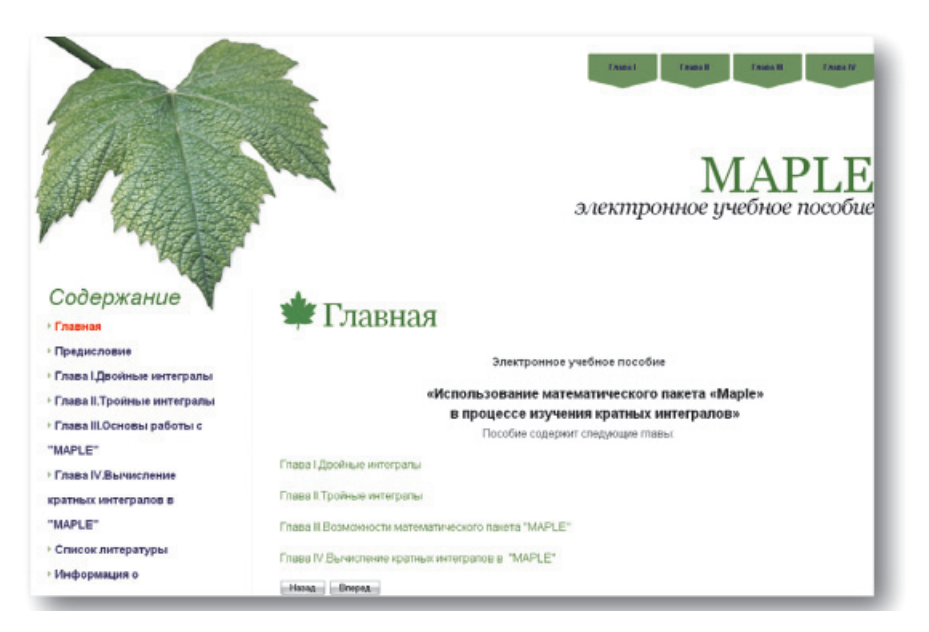

Рис. 2. Главная страница пособия

 $\blacksquare$ 

Начальная страница сайта – index.html. При нажатии на нее осуществляется вход на главную страницу электронного учебного пособия, где представлено основное содержание учебника, содержащее пункты и параграфы учебного и практического материала. Далее нажатием на гиперссылку под названием «Главная», осуществляется переход на теоретическое содержание данного ресурса. Содержание состоит из заголовка, который располагается посредине, и четырех компонентов (гиперссылок).

ш

Также в меню пособия представлен раздел - «Предисловие», где говорится о выборе и проблеме создания данного учебного пособия и описывающем технические характеристики для пользования учебным пособием.

В зависимости от индивидуального плана изучения дисциплины обучающиеся имеют возможность переходить на разные разделы содержания учебного пособия, для этого надо нажать на гиперссылку и осуществится переход на указанную страницу.

Теоретический материал (впоследствии будем его именовать теоретическим модулем) по дисциплине «Математика» раздела «Кратные интегралы» и правил работы в пакете «Maple» был заложен в трех главах с тринадцатью лекциями. Для лучшей наглядности теоретического модуля в электронном учебном пособии, что является немаловажным фактором в эффективном изучении предмета, были сделаны следующие действия:

- разбить модуль на основные разделы;
- каждому разделу соответствуют лекции;

• каждой лекции соответствует отдельная интернет страница.

У каждой страницы есть свое название и свое индивидуальное содержание, удобство перехода дает полное овладение учебным пособием в теоретическом модуле.

Каждому разделу теоретического модуля электронного учебного ресурса соответствует название раздела, которое находится посредине, и краткое содержание лекций входящих в данный блок. Каждая глава пособия содержит внутри себя также гиперссылки с материалом, разбитым на параграфы, при нажатии на гиперссылку осуществляется переход к содержанию материала. Разделы содержат разное количество лекций, поэтому при выборе теоретического раздела мы переходим к обзору той или иной лекции.

Каждая лекция оформлена в едином стиле, а именно: вверху располагается заголовок - название лекции и номер параграфа, чуть ниже располагается теоретический материал.

Таким образом, в теоретический модуль электронного учебного пособия включены разделы учебной информации согласно стандартам обучения. Разработанное электронное учебное пособие рекомендуется для обучающихся первого и второго курса технических направлений подготовки, а так же будет полезно всем, изучающим дисциплину «Математика».

Практический и контролирующий компонент электронного учебного ресурса состоит из следующих блоков: примеров, обучающих видео, индивидуальных домашних заданий и тестов.

Данный материал содержится в практической главе № 4 «Вычисление кратных интегралов в «Maple», где каждая часть (для удобства восприятия материала) имеет одинаковую структуру: по центру располагается заголовок, ниже оформлен основной блок информации.

Разделы «Примеры решения кратных интегралов» содержат детальный разбор решения примеров на тему «Кратные интегралы» в математическом пакете «Maple». В них приведены наглядные примеры с рисунками из самого пакета, где в доступной форме описывается процесс решения интегралов и их приложений.

При нажатии на раздел «Обучаюшие видео» можно увидеть решение разобранных примеров в среде «Maple», также для лучшего усвоения материала, видео обладает аудиодорожкой, где проговаривается каждый шаг решения того или иного примера.

Раздел «Индивидуальные задания» содержит пятнадцать различных вариантов заданий по кратным интегралам. Для просмотра этих заданий необходимо нажать на гиперссылку, которая находится в содержании учебного пособия в главе № 4, в результате чего появится окно с индивидуальными домашними заданиями.

Для оперативной проверки знаний используются тесты. Задания с выбором ответа позволяют проверить уровень теоретической подготовки студентов и сформированности необходимых компетенций. Задания, требующие полного решения, позволяют сделать анализ типичных ошибок с последующей работой над ними на практических занятиях. Также они позволяют анализировать рациональность решения и в целом проверить логику мышления студентов, их способность выбирать более краткий путь решения.

Кроме того, пособие содержит вспомогательные элементы в меню: «Справочники», «Список литературы» и «Информация о составителях».

 $\blacksquare$ 

Ввод в эксплуатацию электронного учебного пособия в образовательный процесс осуществлялся в курсе изучения математического анализа на первом курсе подготовки бакалавриата по направлению 230100.62 - «Информатика и вычислительная техника». Также пособие зарегистрировано в объединенном фонде электронных ресурсов «Наука и образование».

**STEP** 

Наибольший интерес у студентов вызвала возможность увидеть все достоинства системы «Maple». Обучающиеся на своем примере ощутили, что это намного облегчает построение чертежей и вычисление интегралов. Однако, чтобы на занятии этот метод работы был эффективным, необходима определенная быстрота работы, навык ввода функций в пакете «Maple» для построения чертежей и расчета интегралов. Тем не менее это не вызывает особых трудностей, так как использование данного пособия закрепит навыки решения кратных интегралов, только уже в аналитической форме.

Опыт работы показал, что применение данного пособия дает большие преимущества перед традиционными методами преподавания раздела «Кратные интегралы»: прежде всего, повышается интерес к математике и эффективность его усвоения, обучающиеся с удовольствием работают самостоятельно, решают задачи, изучают теоретический материал, выполняют чертежи в пакете «Maple», сдают тесты, применяя при этом интерактивные технологии получения знаний - компьютерные технологии.

Таким образом, проведенное исследование показало, что использование подобных информационных технологий в образовательном процессе повышает эффективность

изучения курса математики и способствует формированию необходимых компетенций у обучающихся.

#### Список литературы

1. Баренбаум И.Е. Книговедение и электронная книга // Книга: исслед. и материалы: Сб. 76. - М.: ТЕРРА, 1999. - С. 5-15.

2. Вуль, В.А. Электронные издания: учеб. пособие. -СПб.: БХВ - Петербург, 2003. - 560 с., ил.

3. Гиляревский Р.С. О тенденциях развития электронных изданий // Книга: исслед. и материалы: Сб. 87: в 2 ч. Ч. 2 - М.: Наука, 2007. - С. 17-29.

4. Гиляревский Р.С. Электронная книга // Книга. Энциклопедия. - М.: Науч. Изд-во «Большая Российская Энциклопедия», 1999. - 796., ил. - С. 729-730.

5. Говорухин В.Н. Введение в Maple. Математический пакет для всех / В.Н. Говорухин, В.Г. Цибулин. - М.: Мир, 1997. – 208 с.

#### **References**

1. Barenbaum I.E. Knigovedenie i jelektronnaja kniga // Kniga: issled. i materialy: Sb. 76. M.: TERRA, 1999. pp. 5-15.

2. Vul V.A. Jelektronnye izdanija: ucheb. posobie. SPb.: BHV Peterburg, 2003. 560 s., il.

3. Giljarevskij R.S. O tendencijah razvitija jelektronnyh izdanij // Kniga: issled. i materialy: Sb. 87: v 2 ch. Ch. 2 M.: Nauka, 2007. pp. 17-29.

4. Giljarevskij R.S. Jelektronnaja kniga // Kniga. Jenciklopedija. M.: Nauch. Izd-vo «Bolshaja Rossijskaja Jenciklopedija», 1999. 796., il. pp. 729-730.

5. Govoruhin V.N. Vvedenie v Maple. Matematicheskij paket dlja vseh / V.N. Govoruhin, V.G. Cibulin. M.: Mir, 1997. 208 p.

### Ренензенты:

Пчелинцева И.Г., д.п.н., профессор, зав. кафедрой иностранных языков. Тюменский государственный нефтегазовый университет, г. Тюмень;

Кузяков О.Н., д.т.н., доцент, зав. кафедрой кибернетических систем, Тюменский государственный нефтегазовый университет, г. Тюмень.

 $\Box$